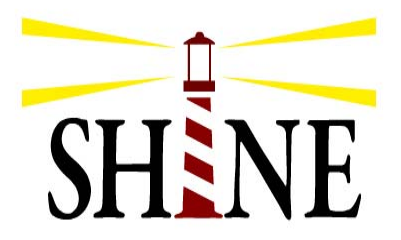

**STROKE HYPERGLYCEMIA INSULIN NETWORK EFFORT**

## Instructions for Starting <sup>a</sup> New Drip and Resuming <sup>a</sup> Drip in GlucoStabilizer

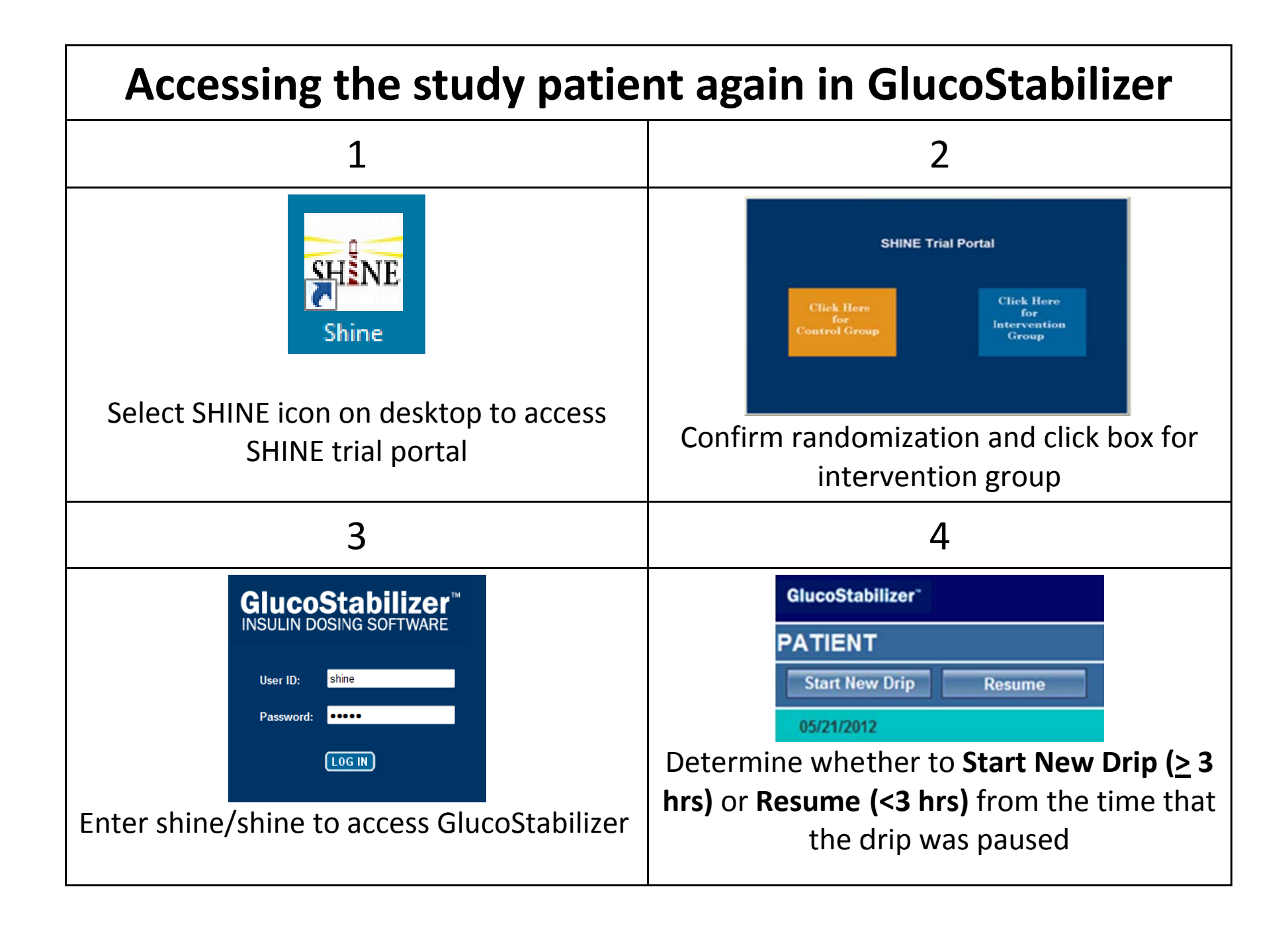

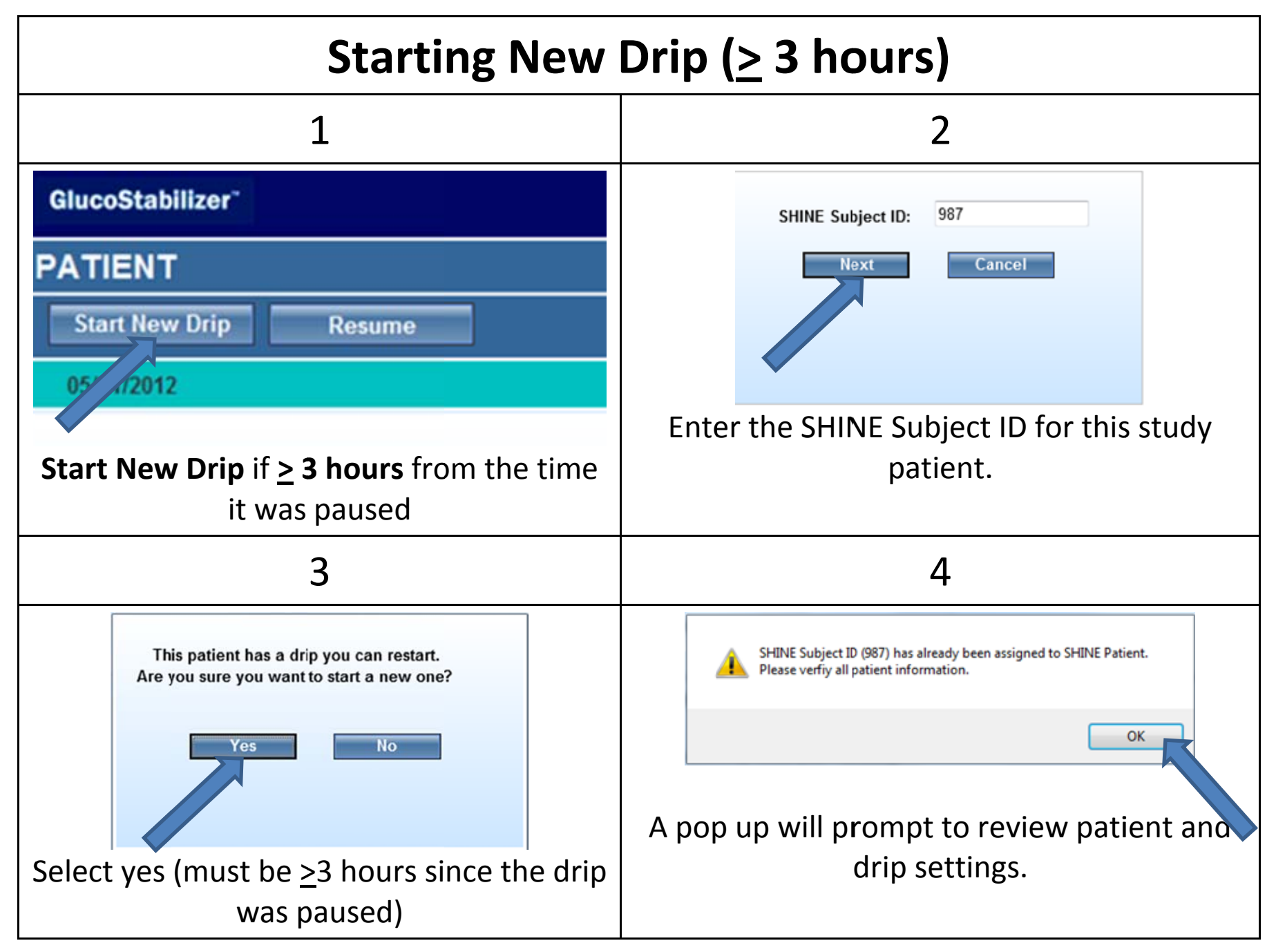

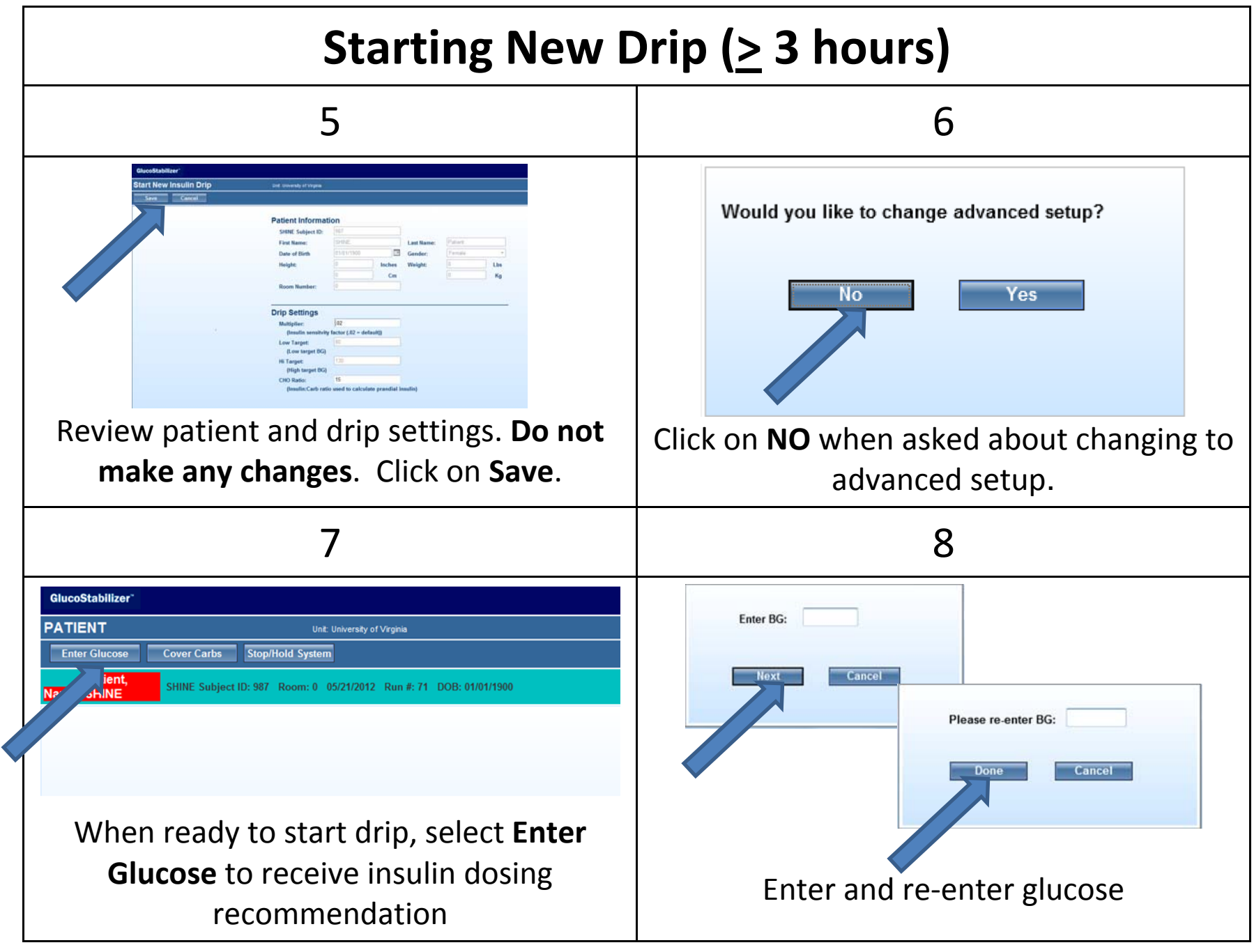

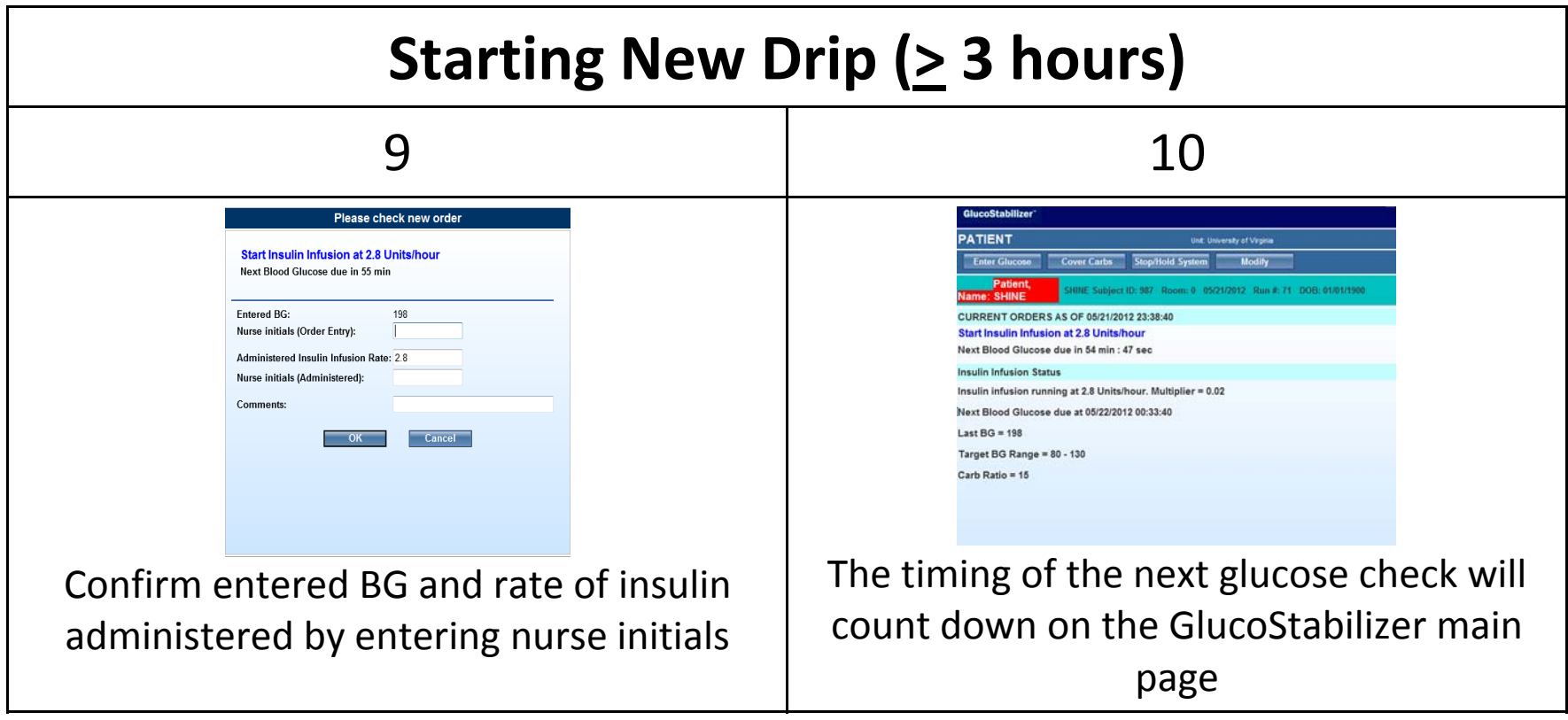

![](_page_5_Figure_0.jpeg)

![](_page_6_Figure_0.jpeg)

![](_page_7_Figure_0.jpeg)